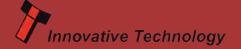

## For more information please contact support@innovative-technology.co.uk

| Product           | BV20 | BV50 | BV100 | NV9 USB<br>/ NV11 | NV10 USB | NV200<br>/ SMART Payout | SMART Hopper |
|-------------------|------|------|-------|-------------------|----------|-------------------------|--------------|
| Firmware Revision | 4.12 | 4.12 | 4.11  | 3.47              | 3.32     | 4.20                    | 6.19         |

### **Product Change Notification - SMART Payout**

As part of our continuous quality improvements, with immediate effect, the SMART Payout has been modified as shown below. Both Cam Gears have been upgraded (PM870, PM871) as well as a change to the Diverter Actuator (PM869) shown here. These modifications improve stability when using a 24V power supply and do not affect existing 12V applications. To request the full Product Change Notification document email support@innovative-technology.co.uk and please feel free to consult your local support team for assistance and recommendations before implementing the SMART Payout in 24V applications.

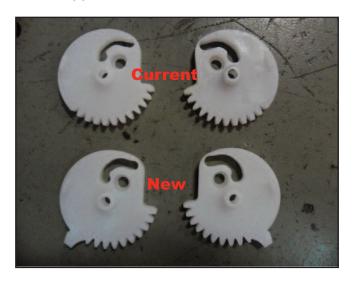

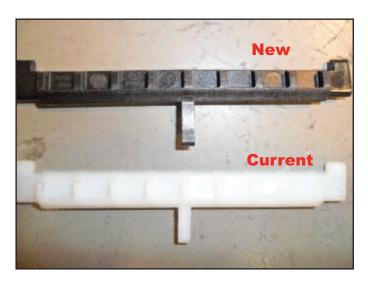

### **Newly released datasets**

| Country    | Code     | Reason                                          | Validator     |  |
|------------|----------|-------------------------------------------------|---------------|--|
| Czech      | CZK04    | New 5000 Kc note added                          | NV200         |  |
| Republic   | CZK04    | New 3000 KC flote added                         | 144200        |  |
| Kyrgyzstan | KGS01/02 | Improved acceptance 50, 100, 200, 500, 1000 Som | NV10 USB      |  |
| Mongolia   | MNT01    | New dataset                                     | NV9 USB       |  |
| Romania    | RON01    | Improved acceptance 1 leu                       | BV100         |  |
| Tajikistan | TJS01    | New dataset                                     | NV9 USB       |  |
| UAE        | AED01    | Added new 50, 100 and 500<br>Dirhams            | NV9 / NV9 USB |  |

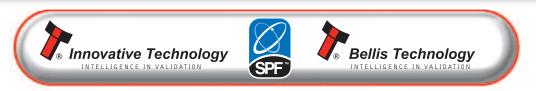

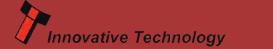

## For more information please contact support@innovative-technology.co.uk

| Software Product  | DA3  | DPS   | Validator<br>Manager | SMART PIPS | NV Card<br>Utilities | ITL Drivers | DA3 SMART<br>Update - €5 |
|-------------------|------|-------|----------------------|------------|----------------------|-------------|--------------------------|
| Software Revision | 1.14 | 1.1.3 | 3.3.13               | 1.4.5      | 1.4                  | 2.0         | 1.2                      |

#### DES encryption - Placing an NV9 USB / NV11 into trusted mode

During host machine installation of an NV9USB or NV11, the validator and host must exchange a secret key which forms the basis of the communication encryption. This exchange is performed in a trusted mode which can only be accessed by physically pressing the push button on the validator. This ensures that the validator cannot enter trusted mode without having physical access to the validator thus maintaining security.

Follow the steps below:

- 1. Disconnect Power
- 2. Open Note Path
- 3. Power
- 4. Wait 4 secs
- 5. Press configuration button & hold 4 SECS\* (>3 but < 5 secs)
- 6. Release configuration button
- 7. Watch for LED flash

An instructional video can be found on our YouTube channel www.youtube.com/watch?v=t\_QhRolgtlQ.

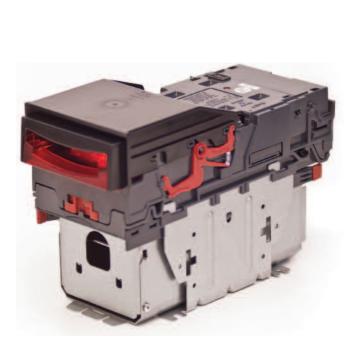

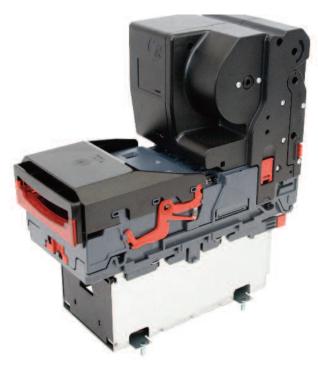

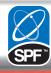

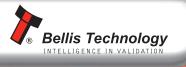

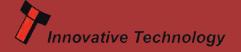

# **THE LATEST NEWS**

### Strengthening our Worldwide Customer Support

## **New International Support Team Members**

We have strengthened our UK and Asia Support Teams recently to further improve the level of customer support we provide worldwide. We are pleased to introduce three new members of staff.

Tony Wang, Customer Support Engineer (based in China)
Dan Humble, Customer Support Engineer (based in the UK)
Ian Johnson, Customer Support Engineer (based in the UK)

To contact our technical support team please email support@innovative-technology.co.uk or telephone +44 161 626 9999

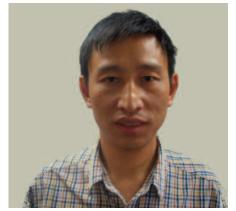

Tony Wang Customer Support Engineer

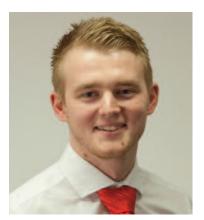

Dan Humble Customer Support Engineer

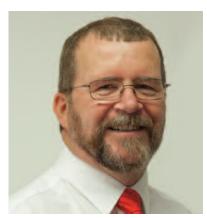

lan Johnson Customer Support Engineer

#### **Christmas Closure Dates**

Please note: Our European offices will be closed, as indicated below over the Christmas Period. Please email support@innovative-technology.co.uk during this period if you need any assistance.

UK: Close 24th Dec - Re-open 2nd Jan Germany: Close 23rd Dec - Re-open 2nd Jan Spain: Close 23rd Dec - Re-open 2nd Jan

On behalf of everyone at Innovative Technology Ltd Merry Christmas and a Prosperous New Year

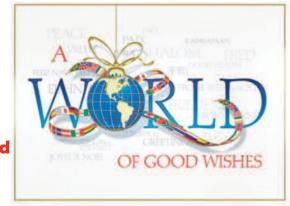

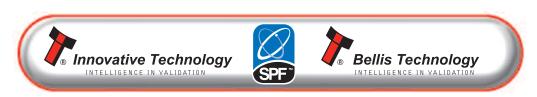